# **A r d u i n o Workshop**

**A Hands-On Introduction with 65 Projects**

# by John Boxall

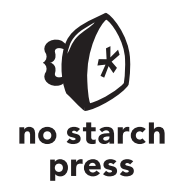

San Francisco

### **Brief Contents**

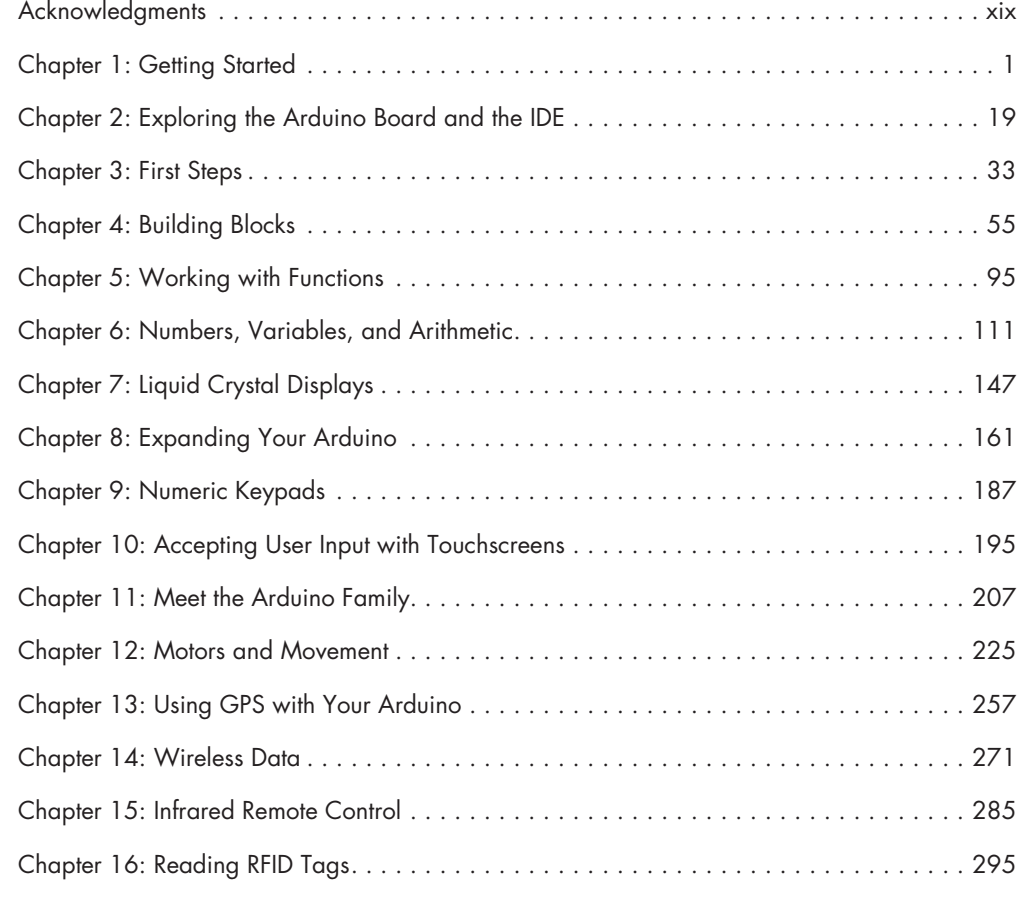

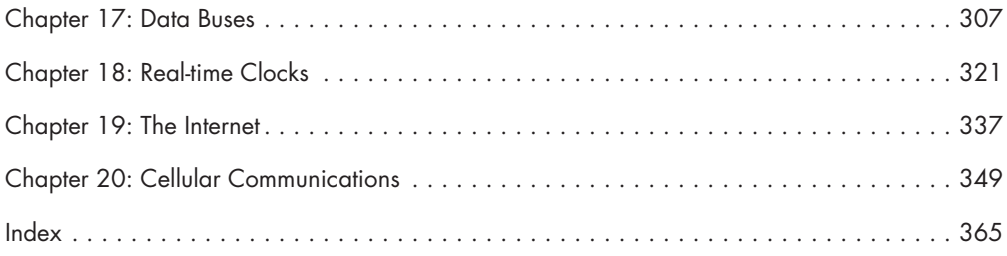

### **CONTENTS IN DETAIL**

#### **Acknowledgments xix**

**1**

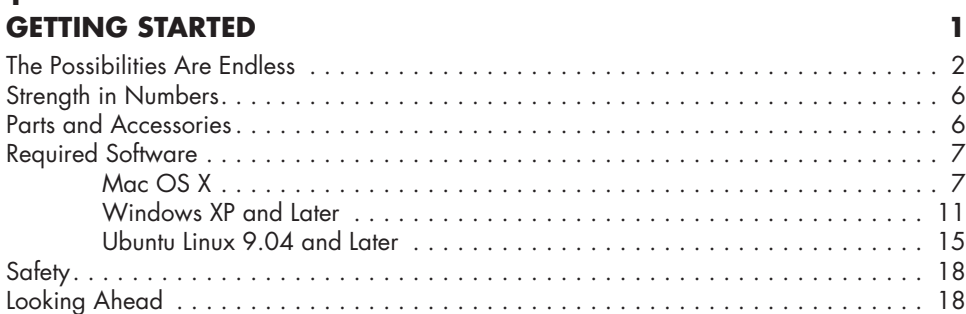

#### **2 EXPLORING THE ARDUINO BOARD AND THE IDE 19** The Arduino Board . . . . . . . . . . . . . . . . . . . . . . . . . . . . . . . . . . . . . . . . . . . . . . . . . 19

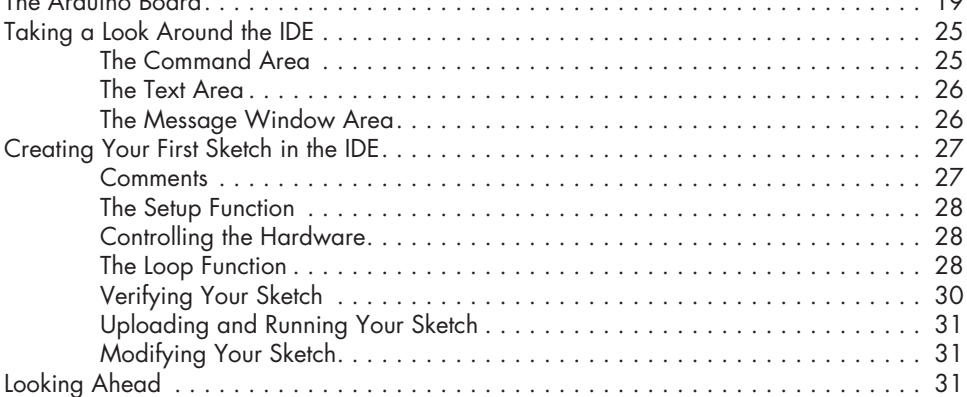

#### **3 First Steps 33**

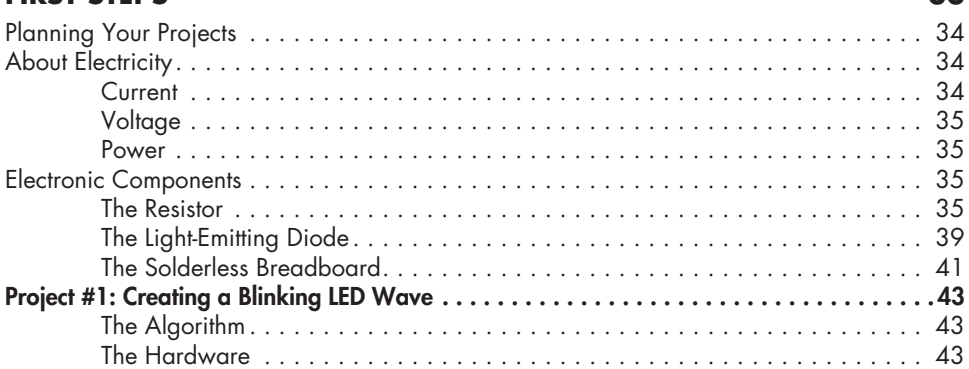

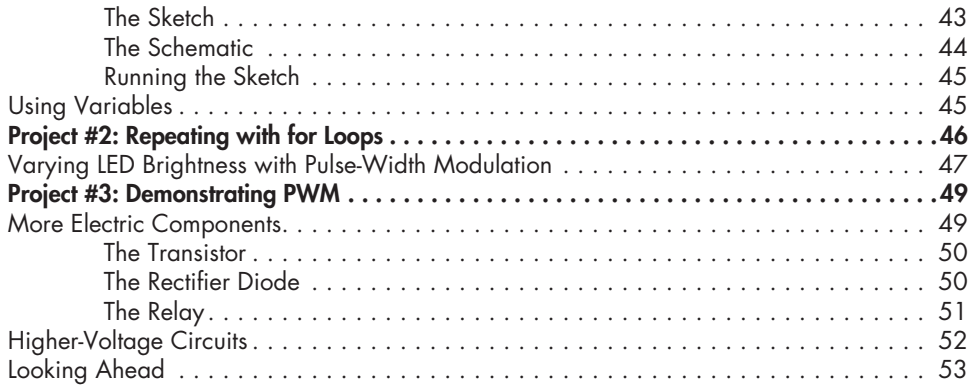

## **4**

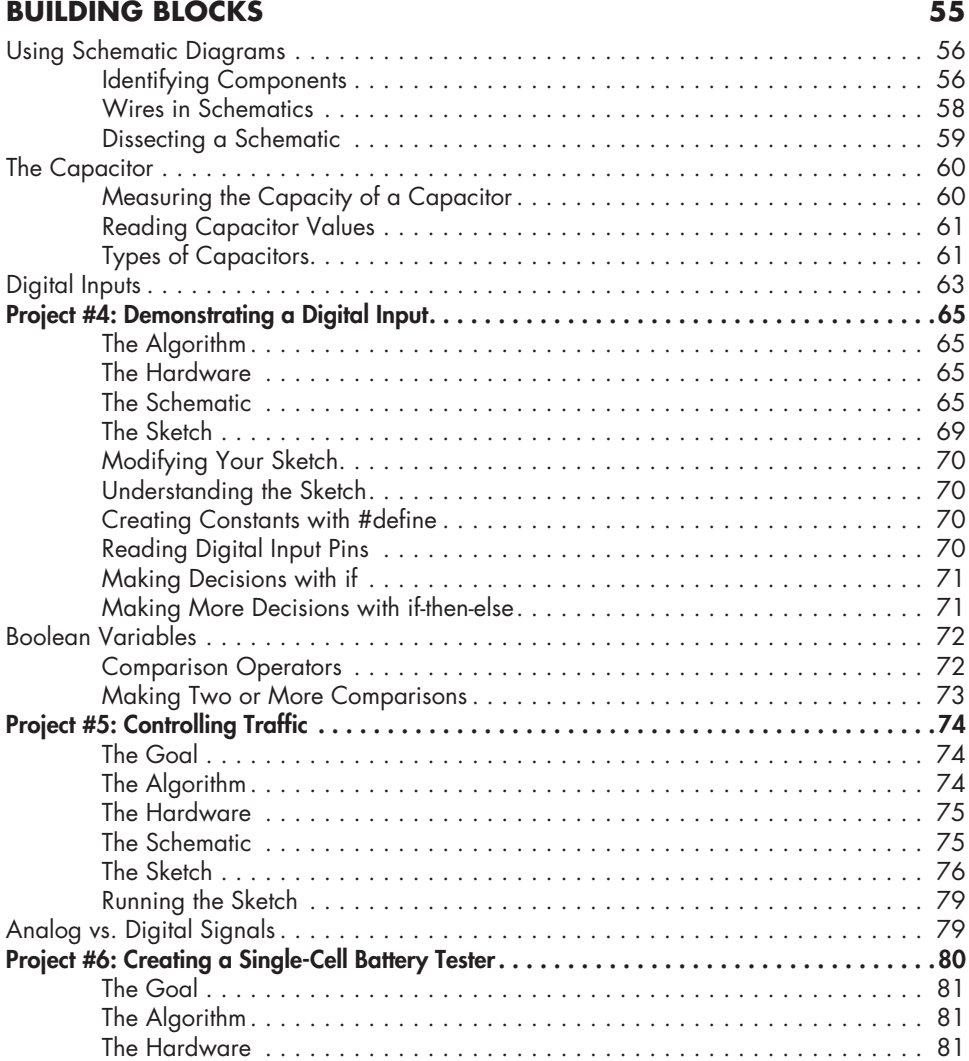

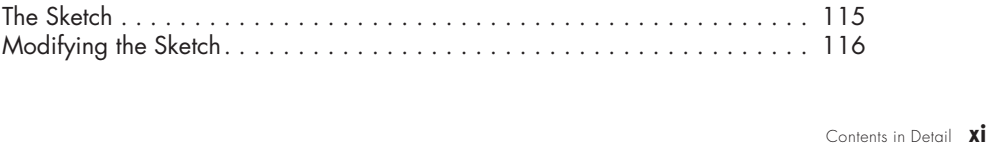

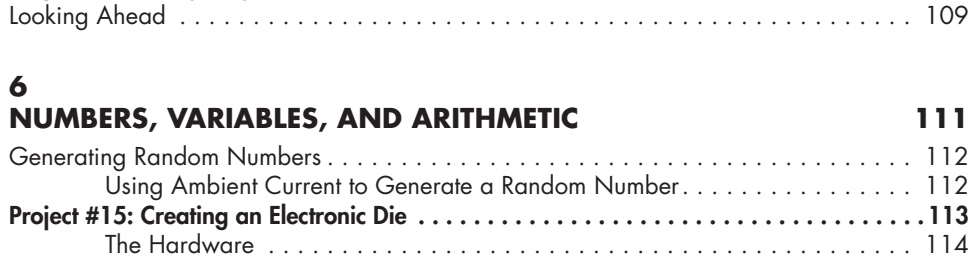

The Schematic . . . . . . . . . . . . . . . . . . . . . . . . . . . . . . . . . . . . . . . . . . . . 114

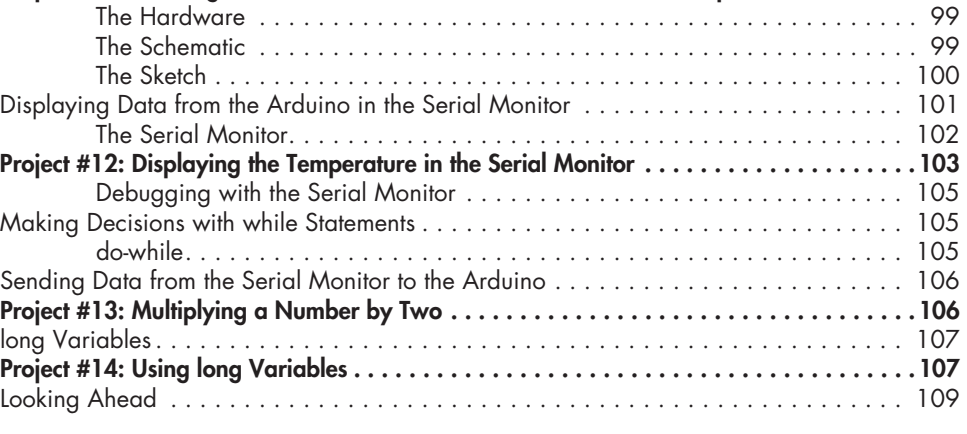

Project #9: Creating a Function to Repeat an Action . . . . . . . . . . . . . . . . . . . . . . . . . . . . 96 Project #10: Creating a Function to Set the Number of Blinks . . . . . . . . . . . . . . . . . . . . . 97 Creating a Function to Return a Value . . . . . . . . . . . . . . . . . . . . . . . . . . . . . . . . . . . . 98 Project #11: Creating a Quick-Read Thermometer That Blinks the Temperature.........98

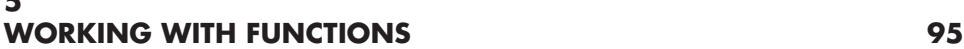

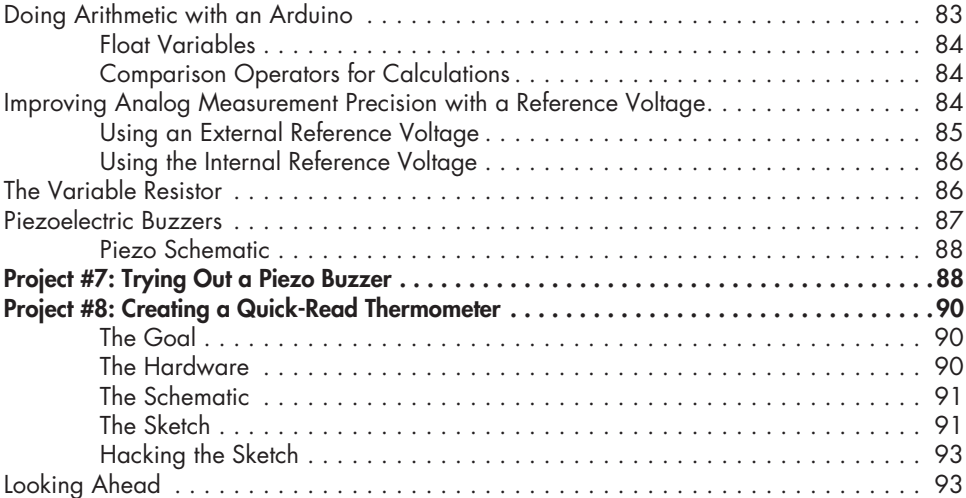

The Schematic . . . . . . . . . . . . . . . . . . . . . . . . . . . . . . . . . . . . . . . . . . . . . 81 The Sketch . . . . . . . . . . . . . . . . . . . . . . . . . . . . . . . . . . . . . . . . . . . . . . . . 82

# **5**

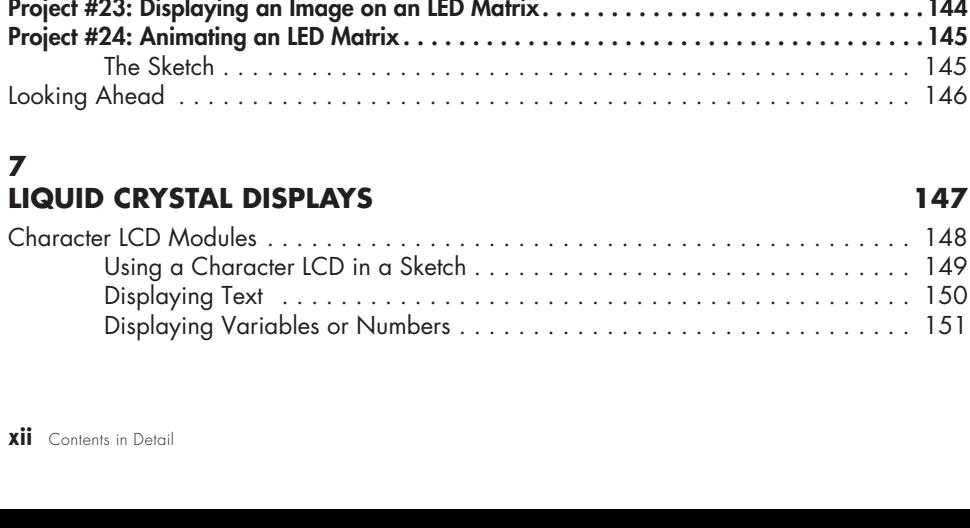

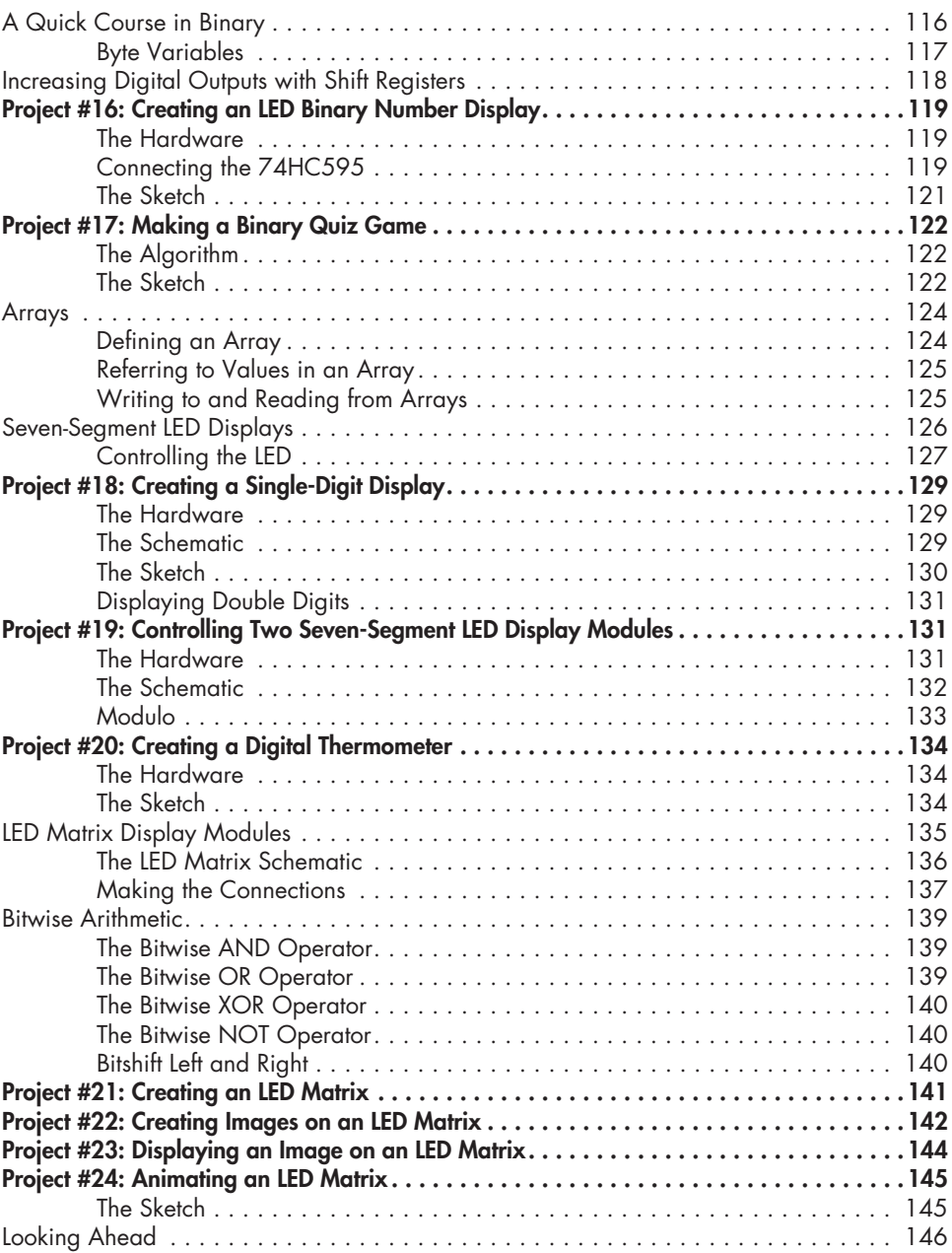

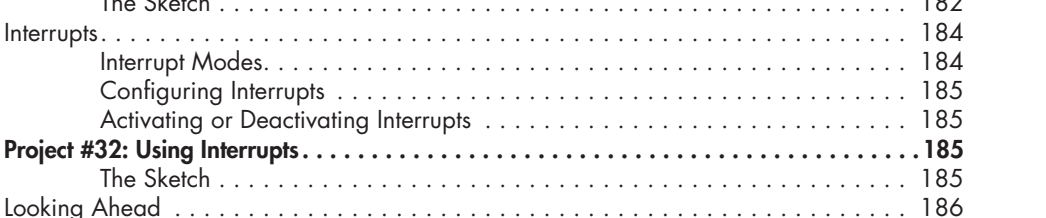

#### **8 Expanding Your Arduino 161** Shields . . . . . . . . . . . . . . . . . . . . . . . . . . . . . . . . . . . . . . . . . . . . . . . . . . . . . . . . 162 ProtoShields . . . . . . . . . . . . . . . . . . . . . . . . . . . . . . . . . . . . . . . . . . . . . . . . . . . . 164 Project #28: Creating a Custom Shield with Eight LEDs . . . . . . . . . . . . . . . . . . . . . . . . . 165 The Hardware . . . . . . . . . . . . . . . . . . . . . . . . . . . . . . . . . . . . . . . . . . . . 165 The Schematic . . . . . . . . . . . . . . . . . . . . . . . . . . . . . . . . . . . . . . . . . . . . 165 The Layout of the ProtoShield Board . . . . . . . . . . . . . . . . . . . . . . . . . . . . . 166 The Design . . . . . . . . . . . . . . . . . . . . . . . . . . . . . . . . . . . . . . . . . . . . . . . 166 Soldering the Components . . . . . . . . . . . . . . . . . . . . . . . . . . . . . . . . . . . . 167 Modifying the Custom Shield . . . . . . . . . . . . . . . . . . . . . . . . . . . . . . . . . . 169 Expanding Sketches with Libraries . . . . . . . . . . . . . . . . . . . . . . . . . . . . . . . . . . . . . 169 Importing a Shield's Libraries . . . . . . . . . . . . . . . . . . . . . . . . . . . . . . . . . . 169 MicroSD Memory Cards . . . . . . . . . . . . . . . . . . . . . . . . . . . . . . . . . . . . . . . . . . . . 173 Testing Your MicroSD Card . . . . . . . . . . . . . . . . . . . . . . . . . . . . . . . . . . . 174 Project #29: Writing Data to the Memory Card . . . . . . . . . . . . . . . . . . . . . . . . . . . . . . 175 Project #30: Creating a Temperature-Logging Device . . . . . . . . . . . . . . . . . . . . . . . . . . 177 The Hardware . . . . . . . . . . . . . . . . . . . . . . . . . . . . . . . . . . . . . . . . . . . . 177 The Sketch . . . . . . . . . . . . . . . . . . . . . . . . . . . . . . . . . . . . . . . . . . . . . . . 177 Timing Applications with millis() and micros() . . . . . . . . . . . . . . . . . . . . . . . . . . . . . . 179 Project #31: Creating a Stopwatch . . . . . . . . . . . . . . . . . . . . . . . . . . . . . . . . . . . . . . . 181 The Hardware . . . . . . . . . . . . . . . . . . . . . . . . . . . . . . . . . . . . . . . . . . . . 181 The Schematic . . . . . . . . . . . . . . . . . . . . . . . . . . . . . . . . . . . . . . . . . . . . 181

The Sketch . . . . . . . . . . . . . . . . .

Interrupt Modes. . . . . . . . . . . . . . Configuring Interrupts . . . . . . . . .

The Sketch  $\ldots \ldots \ldots \ldots \ldots$ 

 $Interrupts. \ldots \ldots \ldots \ldots \ldots \ldots \ldots \ldots \ldots$ 

Project #32: Using Interrupts...........

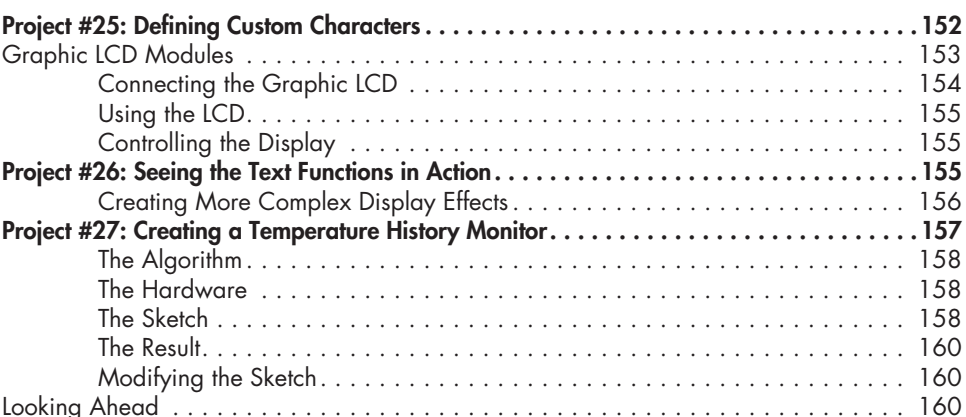

#### **9 NUMERIC KEYPADS 187**

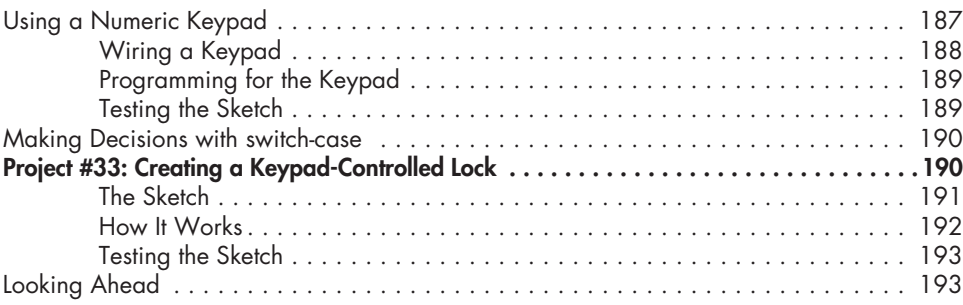

### **10**

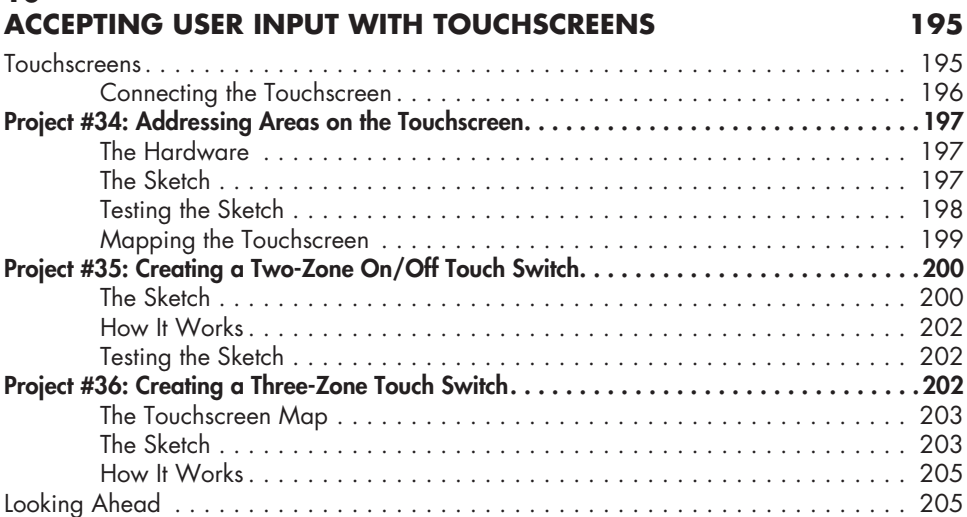

### **11**

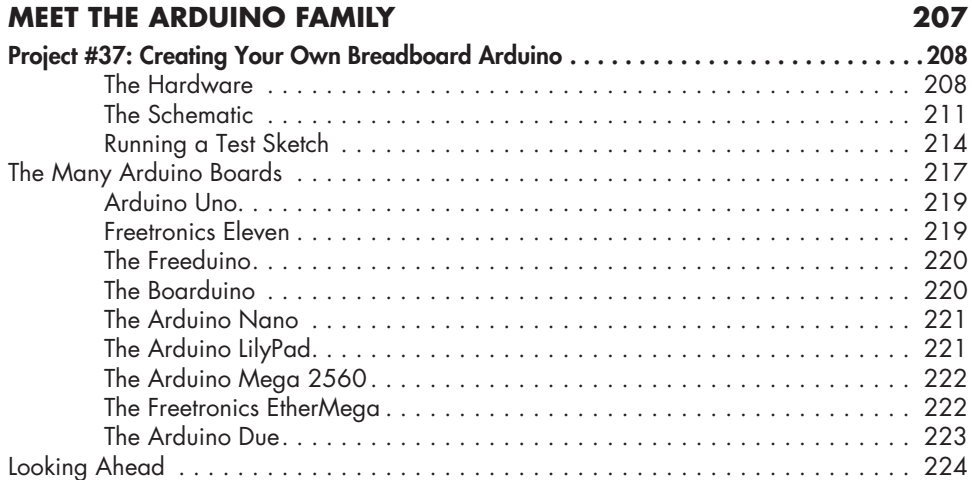

#### **12 Motors and Movement 225**

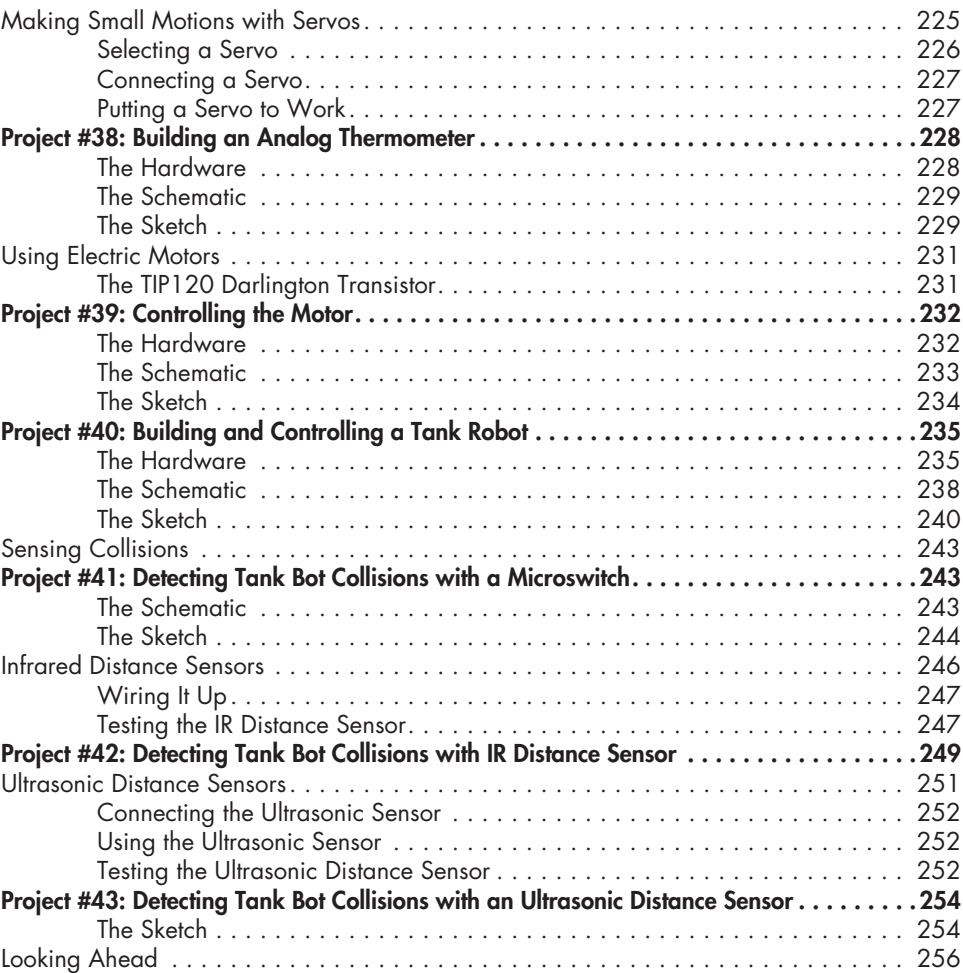

#### **13**

### **Using GPS with Your Arduino 257**

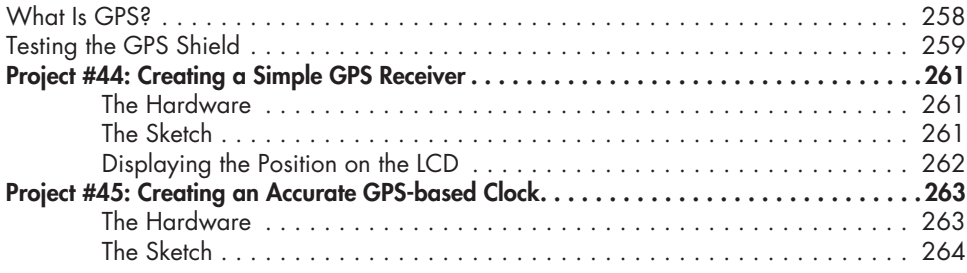

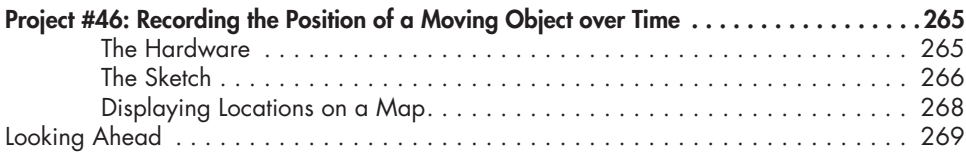

#### **14 WIRELESS DATA** 271

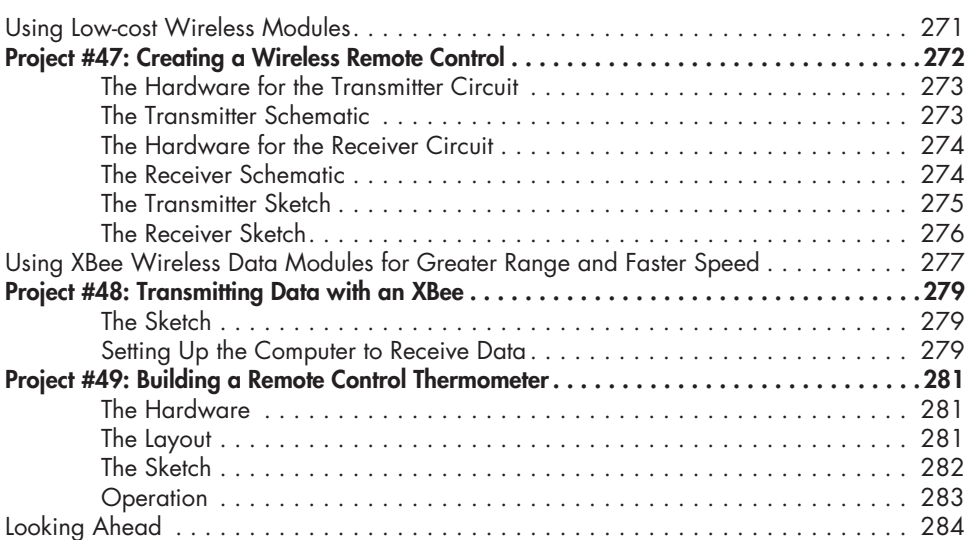

#### **15 Infrared Remote Control 285**

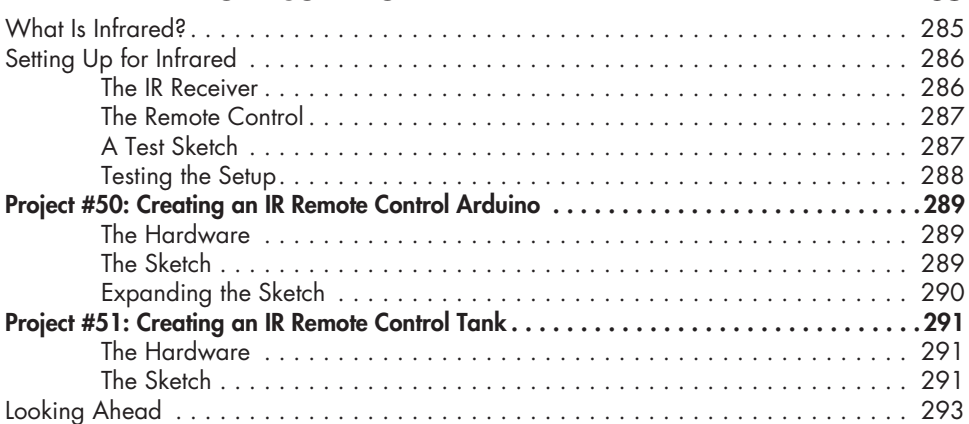

### **16**

#### **Reading RFID Tags 295** Inside RFID Devices . . . . . . . . . . . . . . . . . . . . . . . . . . . . . . . . . . . . . . . . . . . . . . . 296 Testing the Hardware . . . . . . . . . . . . . . . . . . . . . . . . . . . . . . . . . . . . . . . . . . . . . . 297 The Schematic . . . . . . . . . . . . . . . . . . . . . . . . . . . . . . . . . . . . . . . . . . . . 297 Testing the Schematic . . . . . . . . . . . . . . . . . . . . . . . . . . . . . . . . . . . . . . . 297

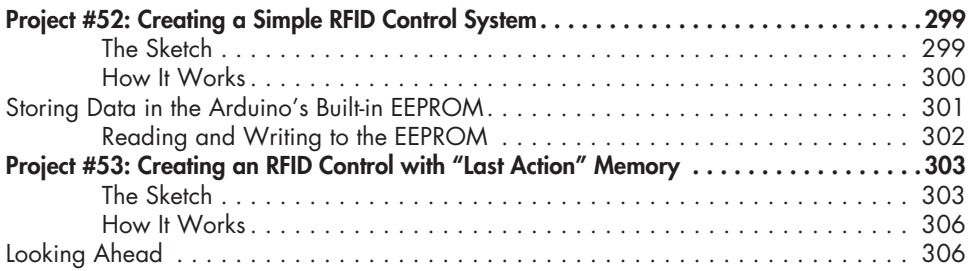

# **17**

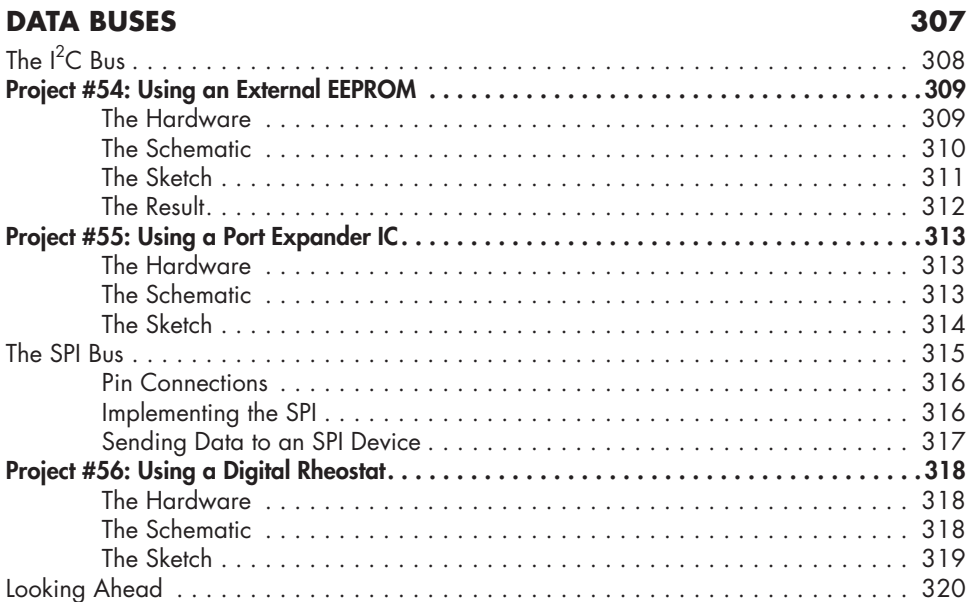

#### **18 Real-time Clocks 321**

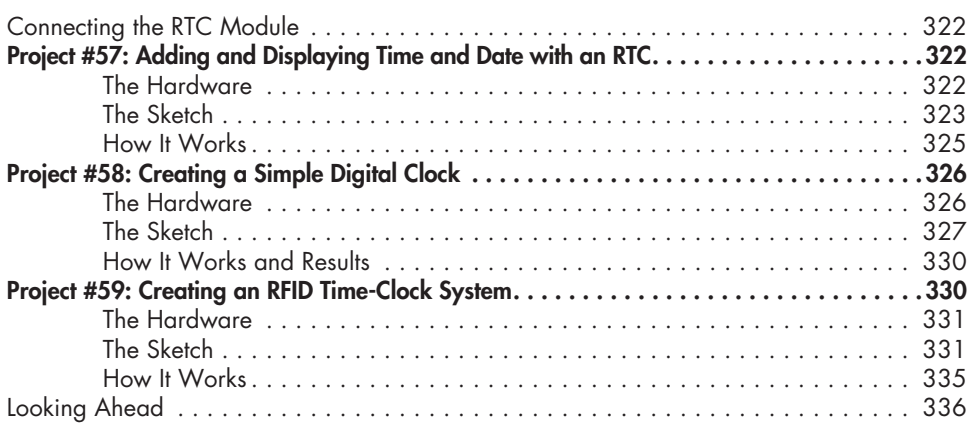

#### **19 The Internet 337**

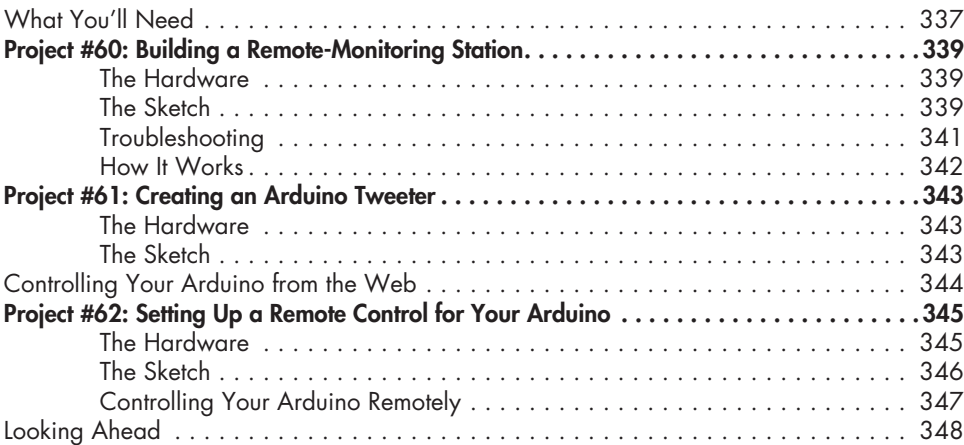

#### **20 Cellular Communications 349**

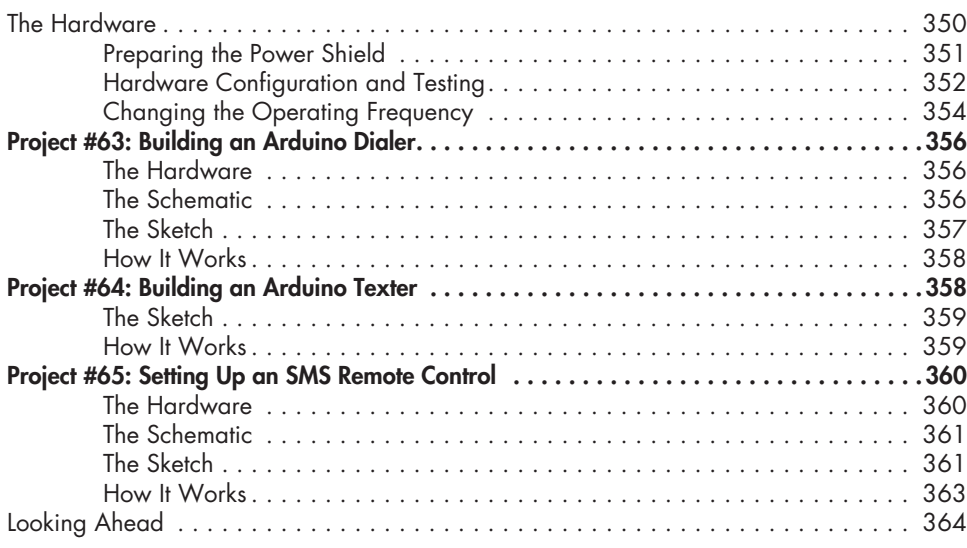

#### **Index 365**